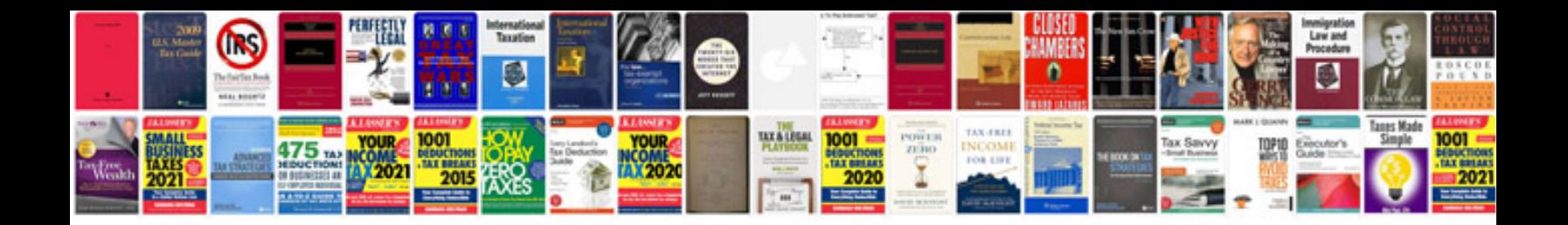

**Fortinos application form**

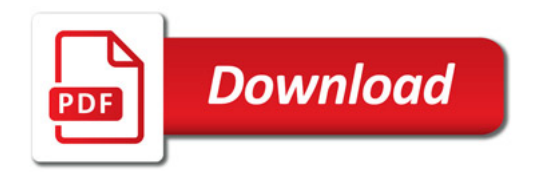

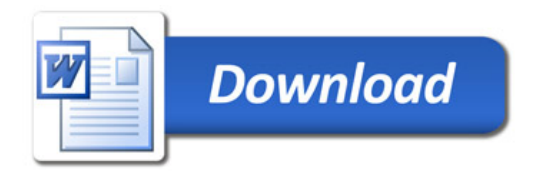